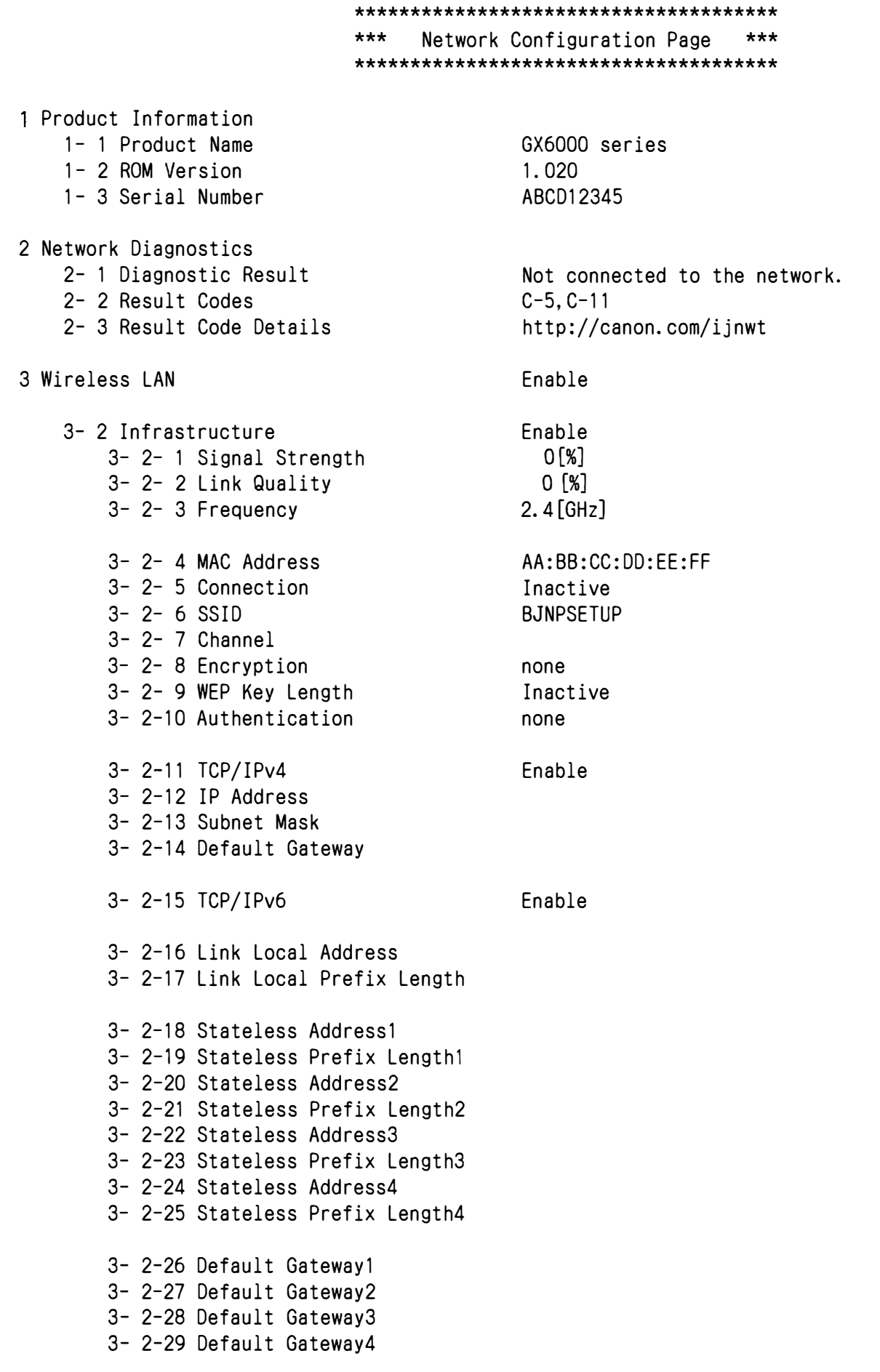

3- 2-34 Security Protocol 3- 2-35 Wireless LAN DRX 3- 3 Wireless Direct 3- 3- 1 MAC Address 3- 3- 2 Connection 3- 3- 3 SSID 3- 3- 4 Password 3- 3- 5 Channel 3- 3- 6 Encryption 3- 3- 7 Authentication 3- 3- 8 TCP/IPv4 3- 3- 9 IP Address 3- 3-10 Subnet Mask 3- 3-11 Default Gateway 3- 3-12 TCP/IPv6 3- 3-13 Link Local Address 3- 3-14 Link Local Prefix Length 3- 3-15 IPsec 3- 3-16 Security Protocol 3- 3-17 Wireless LAN DRX 4 Wired LAN 4- 1 MAC Address 4- 2 Connection 4- 3 TCP/IPv4 4- 4 IP Address 4- 5 Subnet Mask 4- 6 Default Gateway 4- 7 TCP/IPv6 4- 8 Link Local Address 4- 9 Link Local Prefix Length 4-10 Stateless Address1 4-11 Stateless Prefix Length1 4-12 Stateless Address2 4-13 Stateless Prefix Length2 4-14 Stateless Address3 4-15 Stateless Prefix Length3 4-16 Stateless Address4 4-17 Stateless Prefix Length4 4-18 Default Gateway1 4-19 Default Gateway2 4-20 Default Gateway3 4-21 Default Gateway4 Enable Disable 11:22:33:44:55:66 Disable FF:00:11:22:33:44

4-25 IPsec 4-26 Security Protocol 4-27 Wired LAN DRX 5 Other Settings 5- 1 Printer Name 5- 2 Wireless Direct DevName 5- 4 WSD Printing 5- 5 WSD Timeout 5- 6 LPD Printing 5- 7 RAW Printing 5- 9 Bonjour 5-10 Bonjour Service Name 5-11 LLMNR 5-12 SNMP 5-14 DNS Server 5-15 Primary Server 5-16 Secondary Server 5-17 Proxy Server 5-18 Proxy Address 5-19 Proxy Port 5-20 Cert. Fingerprt(SHA-1) 5-21 Cert. Fingerprt(SHA-256) 0000000OOOOO DIRECT-0000-GX6000series Enable 15 [min] Enable Enable Enable Canon GX6000 series Enable Enable Auto Disable